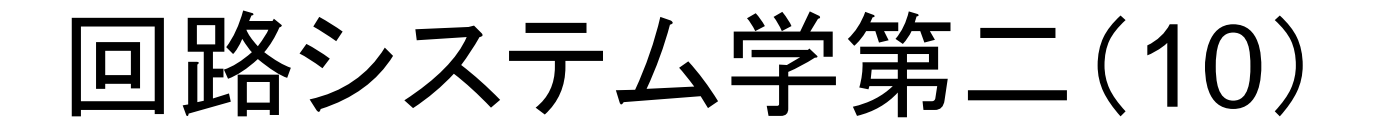

#### 2019.6.24

#### 担当教官 山尾 泰

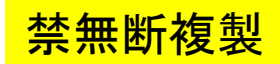

1

#### 先週の学習項目

- 1. 回路網関数の性質(1)
	- 回路網の入力インピーダンス
	- 回路網関数の次数
	- 正実関数
- 2.リアクタンス回路網の周波数特性
	- 極と零点は必ず交互に配置される
	- 任意のリアクタンス回路の周波数微分は常に正

# リアクタンス回路の設計(1) - 共振回路による合成 -

3

リアクタンス駆動点関数の4つのパターン

$$
[0, \infty] \mathbb{E} \quad Z(s) = \frac{Hs(s^2 + \omega_3^2)(s^2 + \omega_5^2) \cdots (s^2 + \omega_{2n-1}^2)}{(s^2 + \omega_2^2)(s^2 + \omega_4^2) \cdots (s^2 + \omega_{2n-2}^2)} \qquad \mathfrak{H} \mathcal{F} \mathcal{D} \mathcal{R} \mathbb{W}
$$
  
\n
$$
Z(0)=0, Z(\infty)=\infty \qquad \mathbb{E} \quad Z(\infty)=\frac{2\pi \omega_3 \mathbb{E} \times \mathbb{E} \times (n-1)}{2\pi \omega_4 \mathbb{E} \times \mathbb{E} \times (n-1)} \times \mathbb{E} \quad Z(\infty)=\frac{H(s^2 + \omega_1^2)(s^2 + \omega_3^2) \cdots (s^2 + \omega_{2n-3}^2)}{s(s^2 + \omega_2^2)(s^2 + \omega_4^2) \cdots (s^2 + \omega_{2n-2}^2)} \qquad \mathfrak{H} \mathcal{F} \mathcal{D} \mathbb{W} \mathbb{W}
$$
  
\n
$$
= \frac{2\pi \omega_3 \mathbb{E} \times \mathbb{E} \times (n-1)}{2\pi \omega_4 \mathbb{E} \times \mathbb{E} \times (n-1)} \times \mathbb{E} \quad Z(\infty)=\frac{H(s^2 + \omega_1^2)(s^2 + \omega_3^2) \cdots (s^2 + \omega_{2n-1}^2)}{s(s^2 + \omega_2^2)(s^2 + \omega_4^2) \cdots (s^2 + \omega_{2n-2}^2)} \qquad \mathfrak{H} \mathcal{F} \mathcal{D} \mathbb{W} \mathbb{W}
$$
  
\n
$$
= \frac{2\pi \omega_4 \mathbb{E} \times \mathbb{E} \times (n-1)}{2\pi \omega_4 \mathbb{E} \times \mathbb{E} \times (n-1)} \qquad \mathcal{F} \mathcal{F} \mathcal{D} \mathbb{W} \mathbb{W}
$$
  
\n
$$
= \frac{H(s^2 + \omega_2^2)(s^2 + \omega_3^2) \cdots (s^2 + \omega_{2n-2}^2)}{2\pi \omega_4 \
$$

# 並列共振回路を用いた設計法

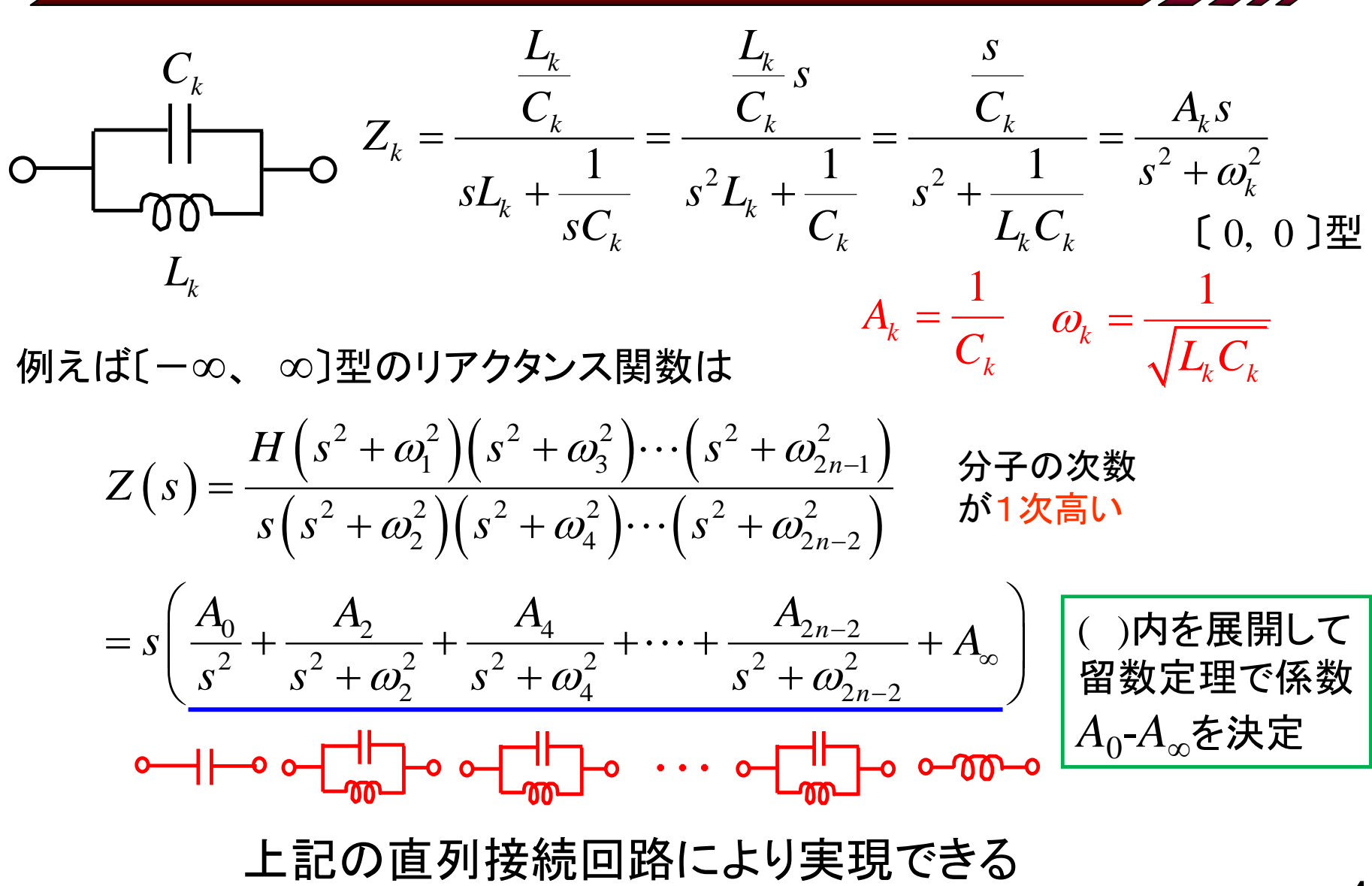

#### 留数定理による係数の決定

*k*

$$
\frac{Z(s)}{s} = \left(\frac{A_0}{s^2} + \frac{A_2}{s^2 + \omega_2^2} + \frac{A_4}{s^2 + \omega_4^2} + \dots + \frac{A_{2n-2}}{s^2 + \omega_{2n-2}^2} + A_{\infty}\right)
$$

$$
= \frac{H\left(s^2 + \omega_1^2\right)\left(s^2 + \omega_3^2\right)\cdots\left(s^2 + \omega_{2n-1}^2\right)}{s^2\left(s^2 + \omega_2^2\right)\left(s^2 + \omega_4^2\right)\cdots\left(s^2 + \omega_{2n-2}^2\right)}
$$

$$
A_0 = \lim_{s^2 \to 0} s^2 \frac{Z(s)}{s} = \frac{H(s^2 + \omega_1^2)(s^2 + \omega_3^2) \cdots (s^2 + \omega_{2n-1}^2)}{(s^2 + \omega_2^2)(s^2 + \omega_4^2) \cdots (s^2 + \omega_{2n-2}^2)}\Big|_{s^2 = 0}
$$
  

$$
= \frac{H\omega_1^2 \cdot \omega_3^2 \cdots \omega_{2n-1}^2}{\omega_2^2 \cdot \omega_4^2 \cdots \omega_{2n-2}^2}
$$
  

$$
A_k = \lim_{s^2 \to -\omega_k^2} (s^2 + \omega_k^2) \frac{Z(s)}{s} \qquad A_\infty = H
$$

# 設計する回路の目標特性を与える

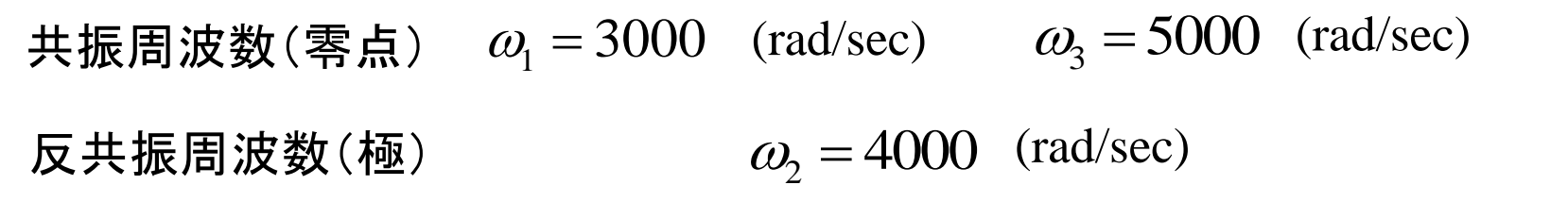

① *ω*=0 および *ω*=∞ が零点になるか極になるかを考え、目標関数形を与える

$$
Z(s) = \frac{(s^2 + \omega_1^2)(s^2 + \omega_3^2)}{s(s^2 + \omega_2^2)} \qquad n = 2\mathcal{O}(-\infty, \infty) \pm 1
$$

② 係数 *H* を与える; 共振、反共振特性の鋭さを決定

$$
Z(s) = \frac{H\left(s^2 + \omega_1^2\right)\left(s^2 + \omega_3^2\right)}{s\left(s^2 + \omega_2^2\right)}
$$

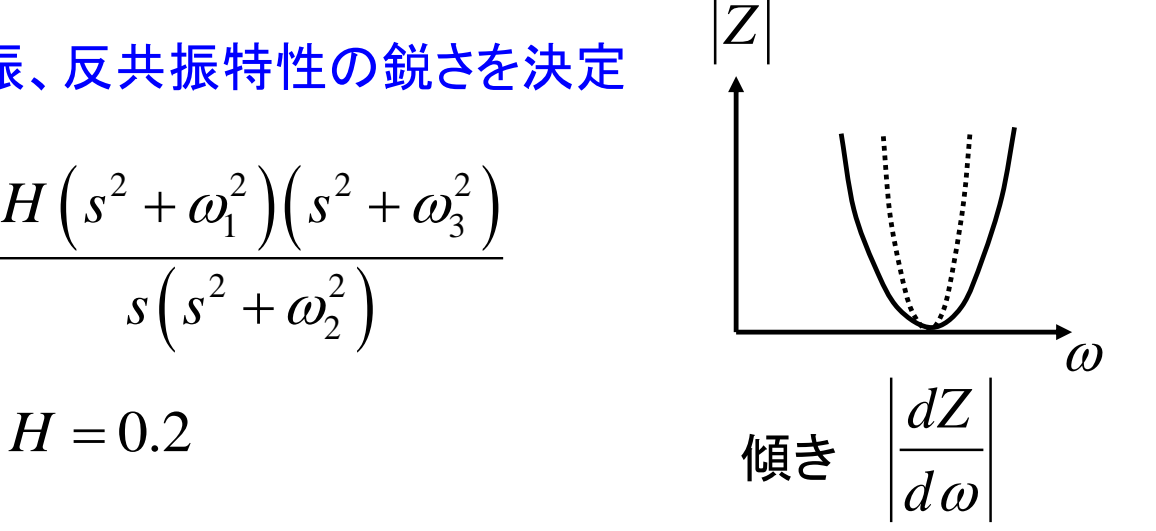

 $s^- = -\omega_2^-$ 

# 係数を留数定理で求める

$$
\frac{Z(s)}{s} = \frac{H(s^2 + \omega_1^2)(s^2 + \omega_3^2)}{s^2(s^2 + \omega_2^2)} = \frac{A_0}{s^2} + \frac{A_2}{s^2 + \omega_2^2} + A_{\infty}
$$

$$
A_0 = \lim_{s^2 \to 0} s^2 \frac{Z(s)}{s} = \frac{H(s^2 + \omega_1^2)(s^2 + \omega_3^2)}{(s^2 + \omega_2^2)}\Big|_{s^2 = 0}
$$

$$
= \frac{H\omega_1^2\omega_3^2}{\omega_2^2} = 0.2 \cdot \frac{3000^2 \cdot 5000^2}{4000^2} = 2.8 \times 10^6
$$
  

$$
A_2 = \lim_{s^2 \to -\omega_2^2} \left( s^2 + \omega_2^2 \right) \frac{Z(s)}{s} = \frac{H\left(s^2 + \omega_1^2\right)\left(s^2 + \omega_3^2\right)}{s^2}
$$

$$
=\frac{H\left(\omega_1^2-\omega_2^2\right)\left(\omega_3^2-\omega_2^2\right)}{-\omega_2^2}=0.78\times10^6
$$

 $A_{\!\scriptscriptstyle \infty}=H$  = 0.2

7

 $\textit{\textsf{C}}_{\textit{k}}$ 

# 係数から素子値を決定

$$
\frac{Z(s)}{s} = \frac{H(s^2 + \omega_1^2)(s^2 + \omega_3^2)}{s^2(s^2 + \omega_2^2)} = \frac{A_0}{s^2} + \frac{A_2}{s^2 + \omega_2^2} + A_{\infty}
$$

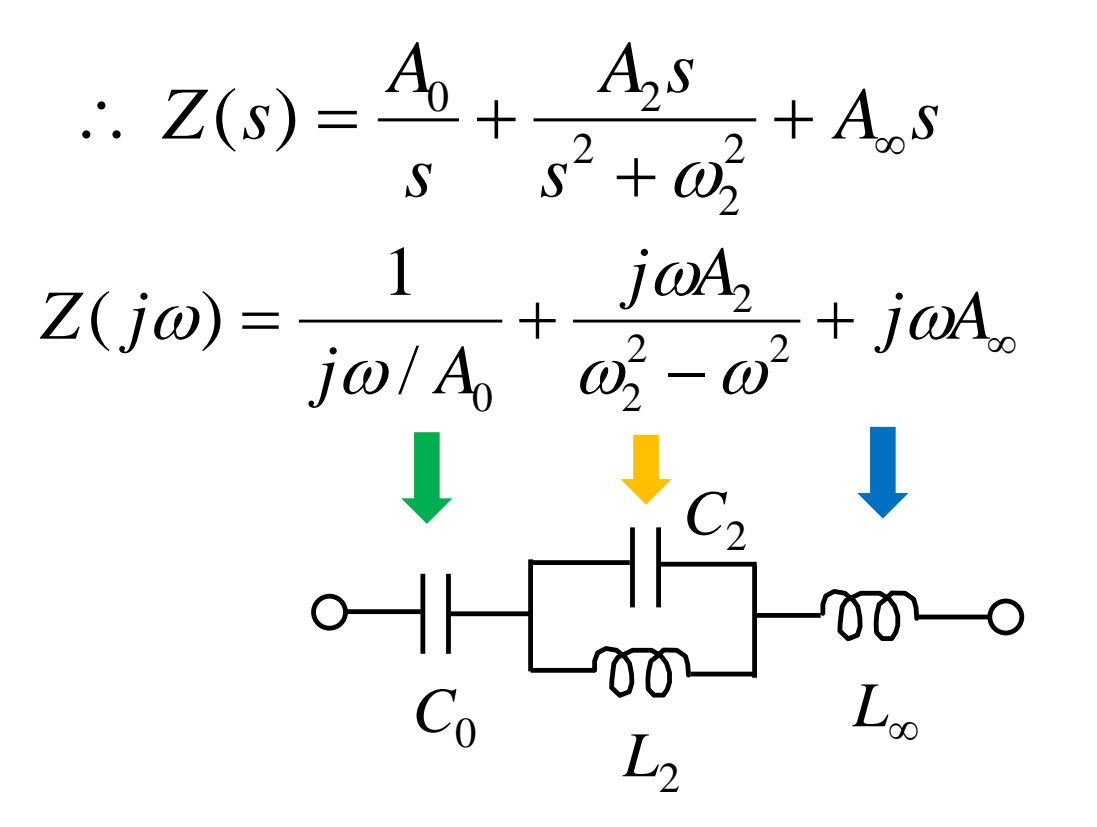

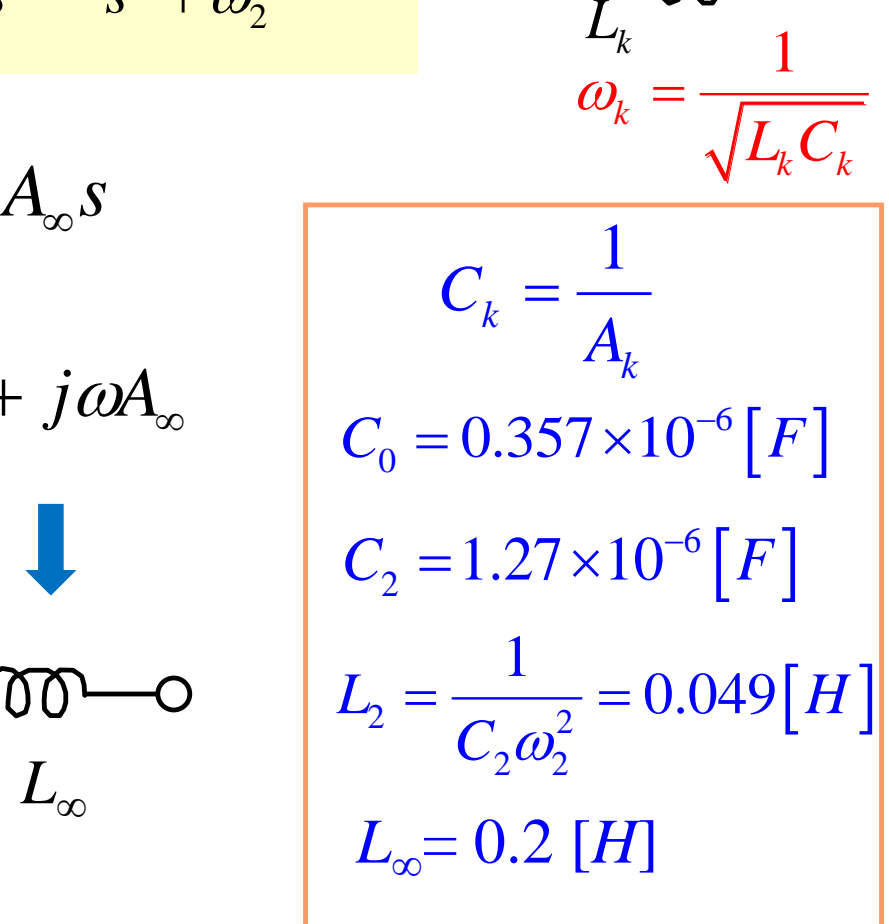

求めたリアクタンス回路のインピーダンス特性

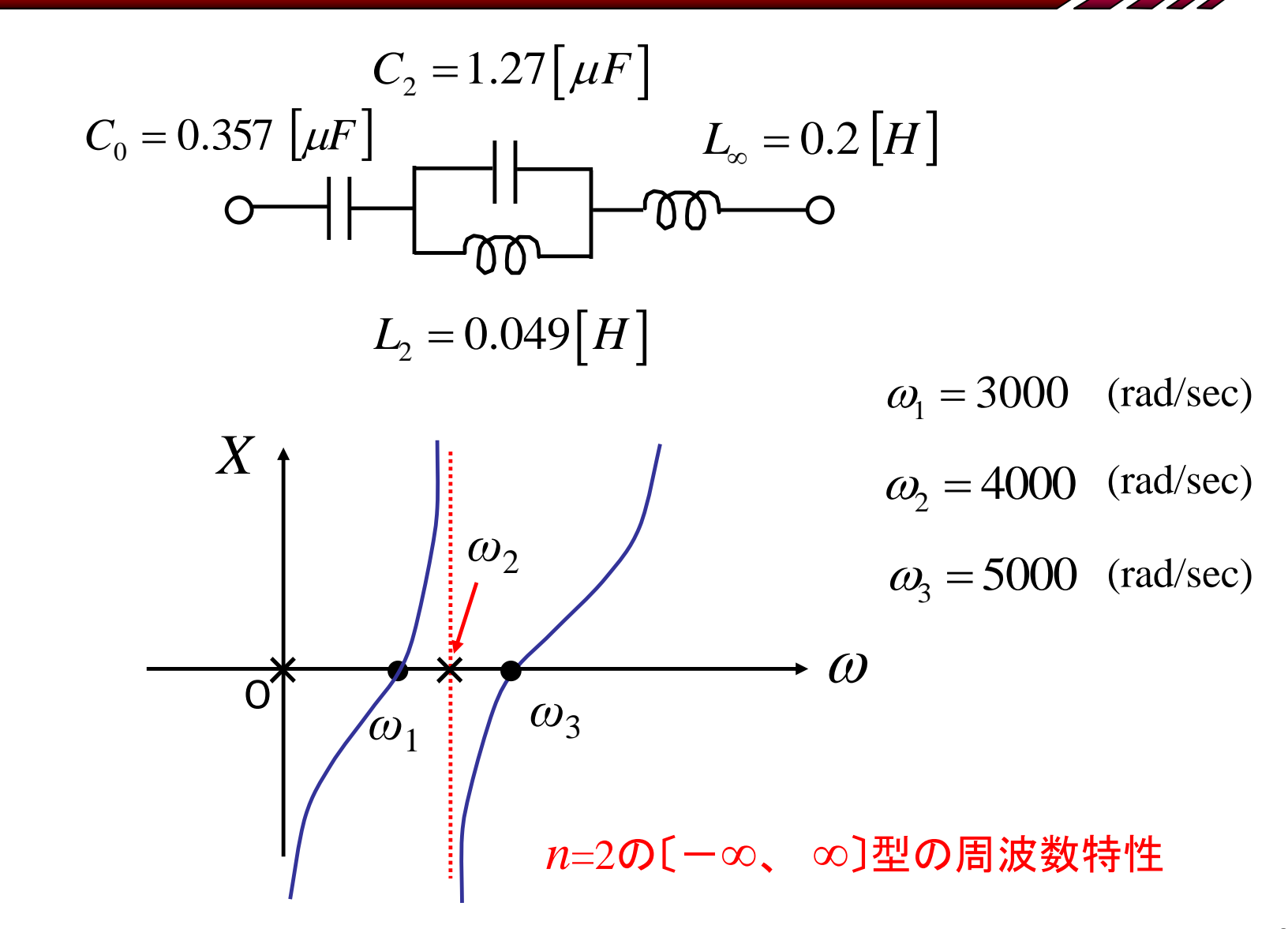

#### アドミタンス関数からの展開による設計

$$
Y(s) = \frac{1}{z(s)} = \frac{s(s^2 + \omega_2^2)(s^2 + \omega_4^2) \cdots (s^2 + \omega_{2n-2}^2)}{H(s^2 + \omega_1^2)(s^2 + \omega_3^2) \cdots (s^2 + \omega_{2n-1}^2)}
$$
\n
$$
= s \left( \frac{B_1}{(s^2 + \omega_1^2)} + \frac{B_3}{(s^2 + \omega_3^2)} + \cdots + \frac{B_{2n-1}}{(s^2 + \omega_{2n-1}^2)} \right) \qquad L_1 \qquad C_1
$$
\n
$$
L_k \qquad C_k
$$
\n
$$
\bigcirc \overline{00} \qquad \bigcirc \overline{00} \qquad \
$$

$$
\begin{array}{ll}\n\text{g} & Y(s) \\
\text{c} & \text{m} & Y(s) \\
\text{d} & S & \text{m} & Y(s) \\
\text{e} & \text{m} & \text{m} & Y(s) \\
\text{f} & \text{m} & \text{m} & Y(s) \\
\text{d} & \text{m} & \text{m} & Y(s) \\
\text{d} & \text{m} & \text{m} & Y(s) \\
\text{d} & \text{m} & \text{m} & Y(s) \\
\text{d} & \text{m} & \text{m} & Y(s) \\
\text{d} & \text{m} & \text{m} & Y(s) \\
\text{d} & \text{m} & \text{m} & Y(s) \\
\text{d} & \text{m} & \text{m} & Y(s) \\
\text{d} & \text{m} & \text{m} & Y(s) \\
\text{d} & \text{m} & \text{m} & Y(s) \\
\text{d} & \text{m} & \text{m} & Y(s) \\
\text{e} & \text{m} & \text{m} & Y(s) \\
\text{e} & \text{m} & \text{m} & Y(s) \\
\text{f} & \text{m} & \text{m} & Y(s) \\
\text{f} & \text{m} & \text{m} & Y(s) \\
\text{f} & \text{m} & Y(s) & \text{m} & Y(s) \\
\text{f} & \text{m} & Y(s) & \text{m} & Y(s) \\
\text{h} & \text{m} & Y(s) & \text{m} & Y(s) \\
\text{h} & \text{m} & Y(s) & \text{m} & Y(s) \\
\text{h} & \text{m} & Y(s) & \text{m} & Y(s) \\
\text{h} & \text{m} & Y(s) & \text{m} & Y(s) \\
\text{h} & \text{m} & Y(s) & \text{m} & Y(s) \\
\text{h} & \
$$

#### アドミタンス関数から展開した回路

$$
\omega_{k} = \frac{1}{\sqrt{L_{k}C_{k}}} \quad \text{to, } C_{1}, C_{3} \notin \text{Rb} \text{ is } L_{1} = 0.457[H] \quad C_{1} = 0.243 \times 10^{-6}[F]
$$
\n
$$
\begin{array}{c}\n\bigcirc \text{C}\n\end{array}
$$
\n
$$
L_{3} = 0.356[H] \quad C_{3} = 0.112 \times 10^{-6}[F]
$$
\n
$$
\begin{array}{c}\n\bigcirc \text{C}\n\end{array}
$$
\n
$$
\begin{array}{c}\n\bigcirc \text{C}\n\end{array}
$$
\n
$$
\begin{array}{c}\n\bigcirc \text{C}\n\end{array}
$$
\n
$$
\begin{array}{c}\n\bigcirc \text{C}\n\end{array}
$$
\n
$$
\begin{array}{c}\n\bigcirc \text{C}\n\end{array}
$$
\n
$$
\begin{array}{c}\n\bigcirc \text{C}\n\end{array}
$$
\n
$$
\begin{array}{c}\n\bigcirc \text{C}\n\end{array}
$$
\n
$$
\begin{array}{c}\n\bigcirc \text{C}\n\end{array}
$$
\n
$$
\begin{array}{c}\n\bigcirc \text{C}\n\end{array}
$$
\n
$$
\begin{array}{c}\n\bigcirc \text{C}\n\end{array}
$$
\n
$$
\begin{array}{c}\n\bigcirc \text{C}\n\end{array}
$$
\n
$$
\begin{array}{c}\n\bigcirc \text{C}\n\end{array}
$$
\n
$$
\begin{array}{c}\n\bigcirc \text{C}\n\end{array}
$$
\n
$$
\begin{array}{c}\n\bigcirc \text{C}\n\end{array}
$$
\n
$$
\begin{array}{c}\n\bigcirc \text{C}\n\end{array}
$$
\n
$$
\begin{array}{c}\n\bigcirc \text{C}\n\end{array}
$$
\n
$$
\begin{array}{c}\n\bigcirc \text{C}\n\end{array}
$$
\n
$$
\begin{array}{c}\n\bigcirc \text{C}\n\end{array}
$$
\n
$$
\begin{array}{c}\n\bigcirc \text{C}\n\end{array}
$$
\n
$$
\begin{array}{c}\n\bigcirc \text{C}\n\end
$$

#### 第3回レポート リアクタンス回路の周波数特性

(1) 図1の1ポート回路の入力リアクタンスの周波数特性を求め、 図示せよ。

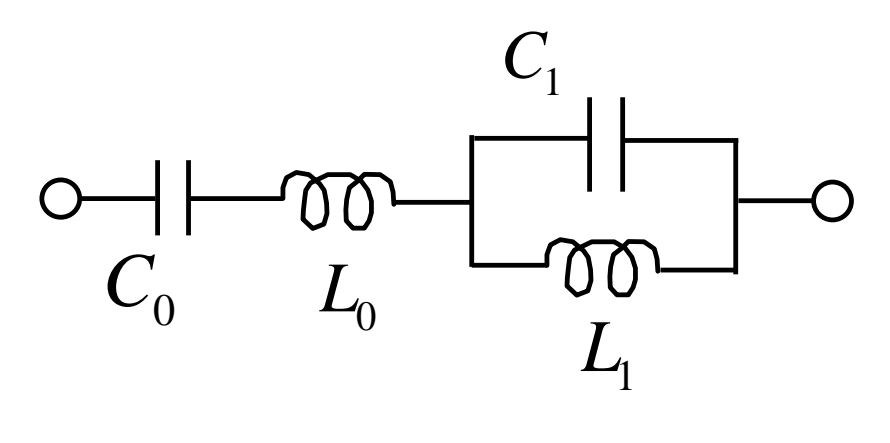

図1

提出用紙は配布した解答用紙またはA4用紙(縦)を使用し、 学籍番号と氏名を各ページの上部に必ず記入すること。

提出日;次回の授業(7月1日)の冒頭で提出すること。